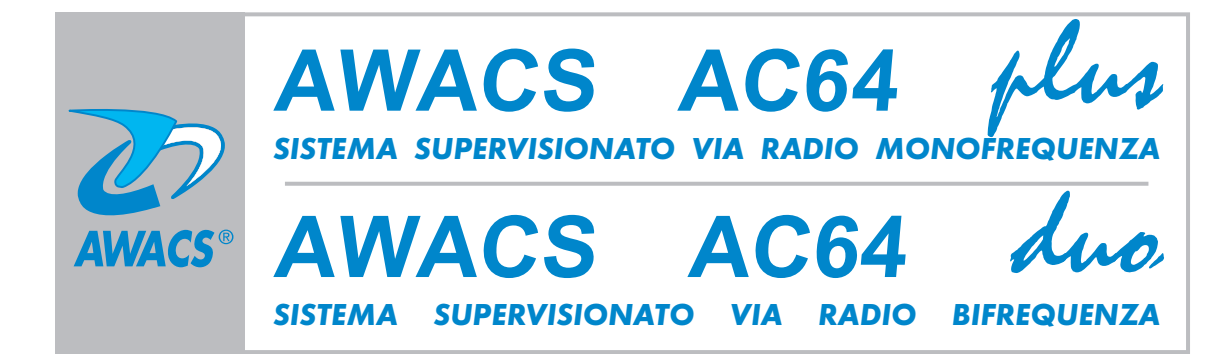

## **0678**

## *Manuale tecnico e d'installazione*

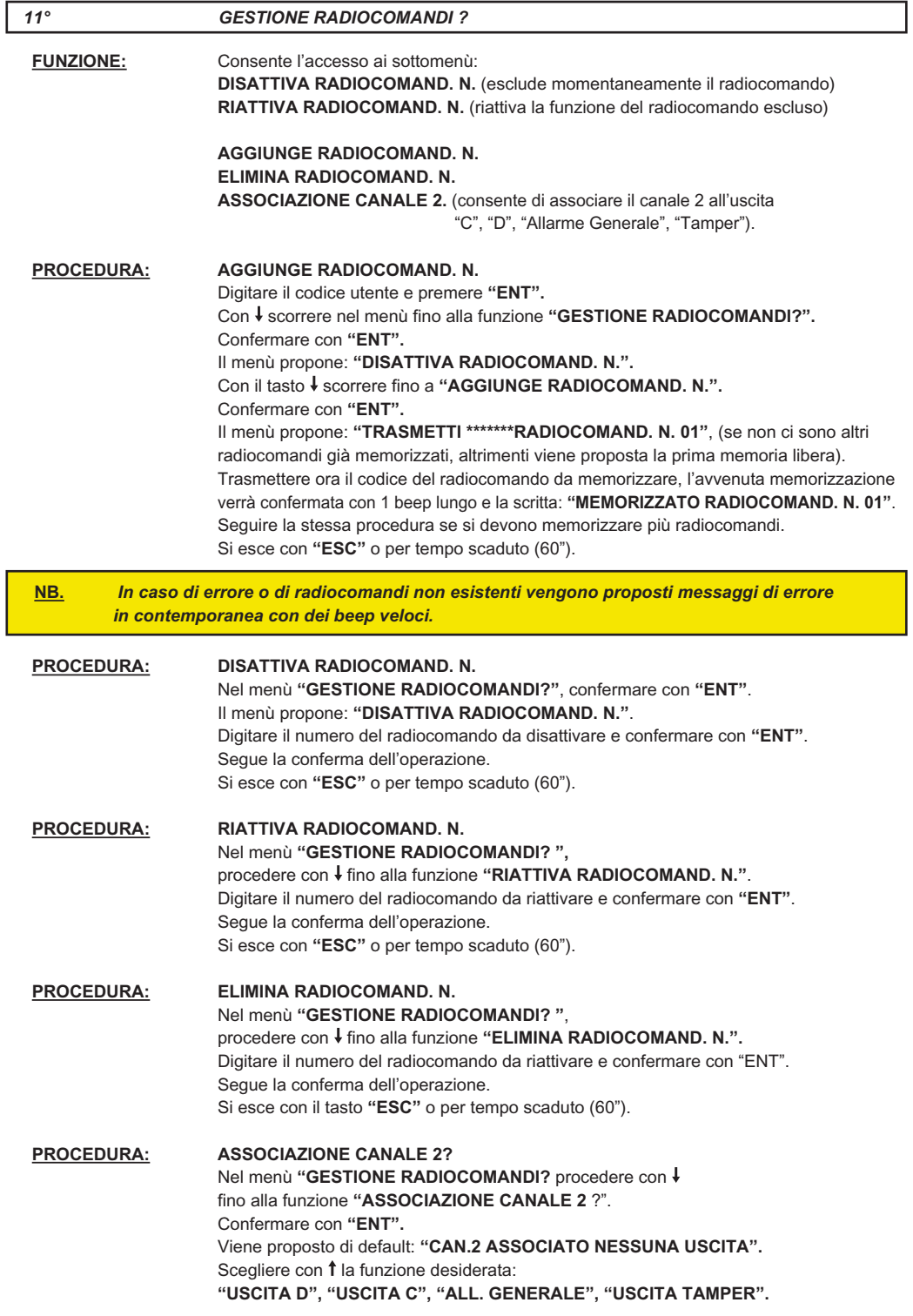